## Web Design

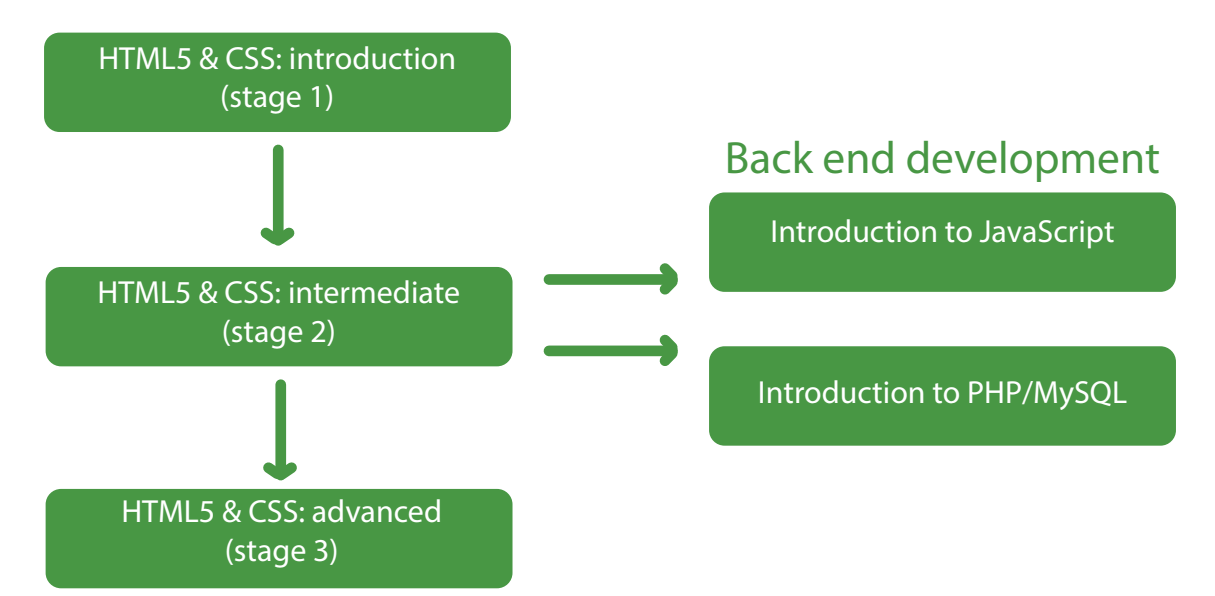

## User experience

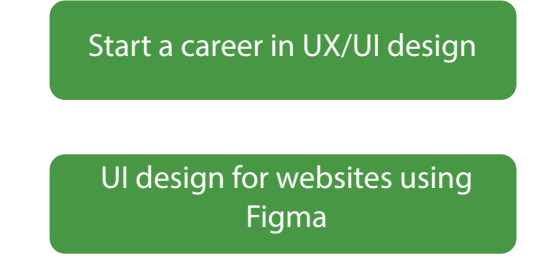

## New

## **WordPress**

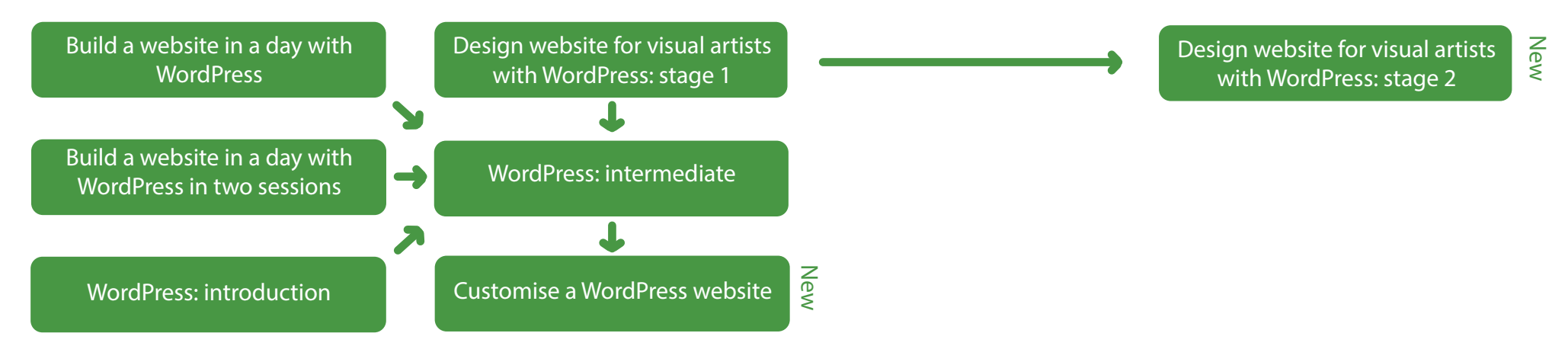